第2回のキーワード

- アルゴリズム関係
- □ アルゴリズム
- 期待値  $\Box$
- 線形探索(linear sarch)  $\Box$
- □ 計算量
- 時間計算量  $\Box$
- □ 空間計算量
- □ 最大(最悪)計算量
- □ 平均計算量
- 0記法(オーダー記法)  $\Box$
- $O(n)$  $\Box$
- Java関係
- 配列  $\Box$
- □ クラスの配列
- □ ポリモーフィズム

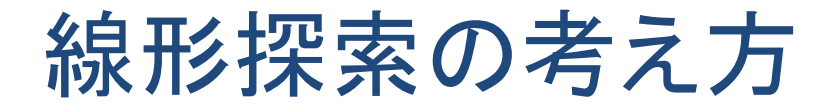

## □ トランプにたとえると... □ カードが裏返しに並んでいる(特に順番はない) □この中で探したいカードはどこにあるか?

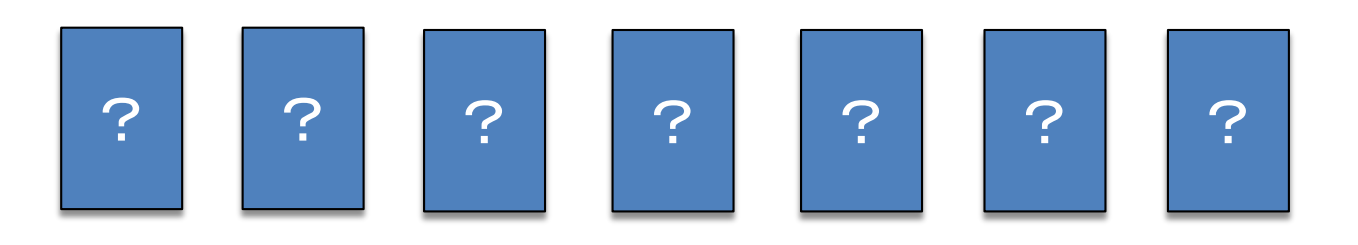

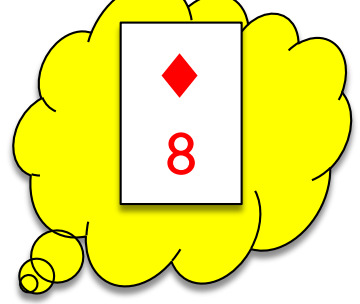

□どうやって探すか?

## 線形探索の最大計算量

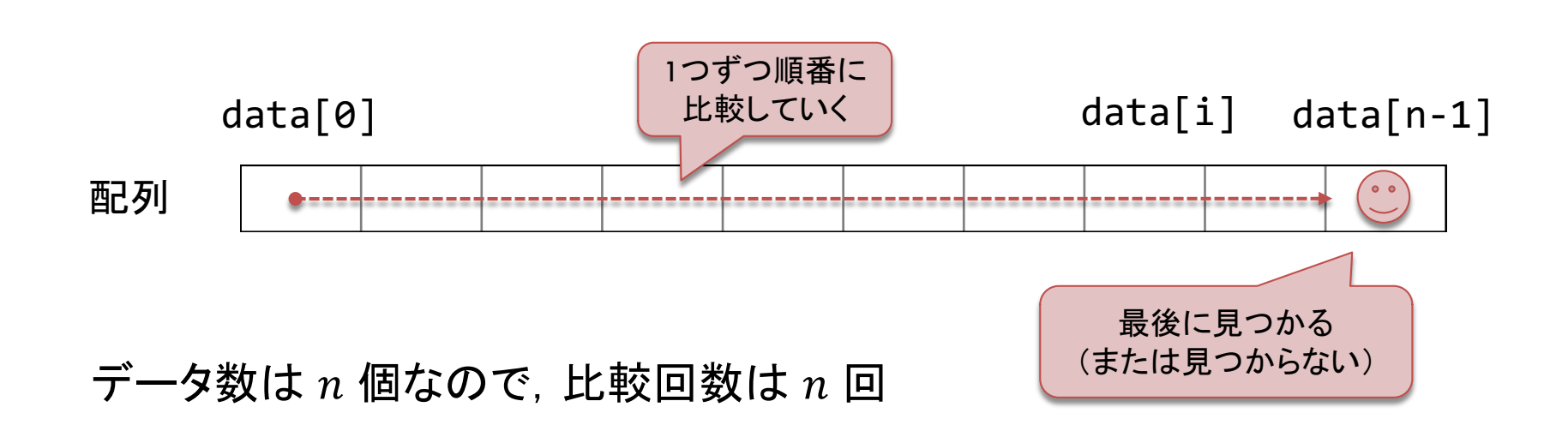

比較以外にかかる時間は,  $n$  に関わらずほぼ一定(定数)

 $n \to \infty$  の場合には比較部分の影響だけ考えればよい

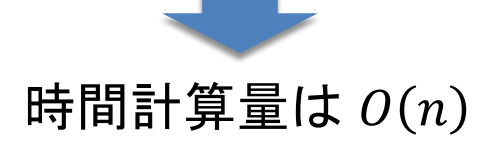

## 線形探索の平均計算量

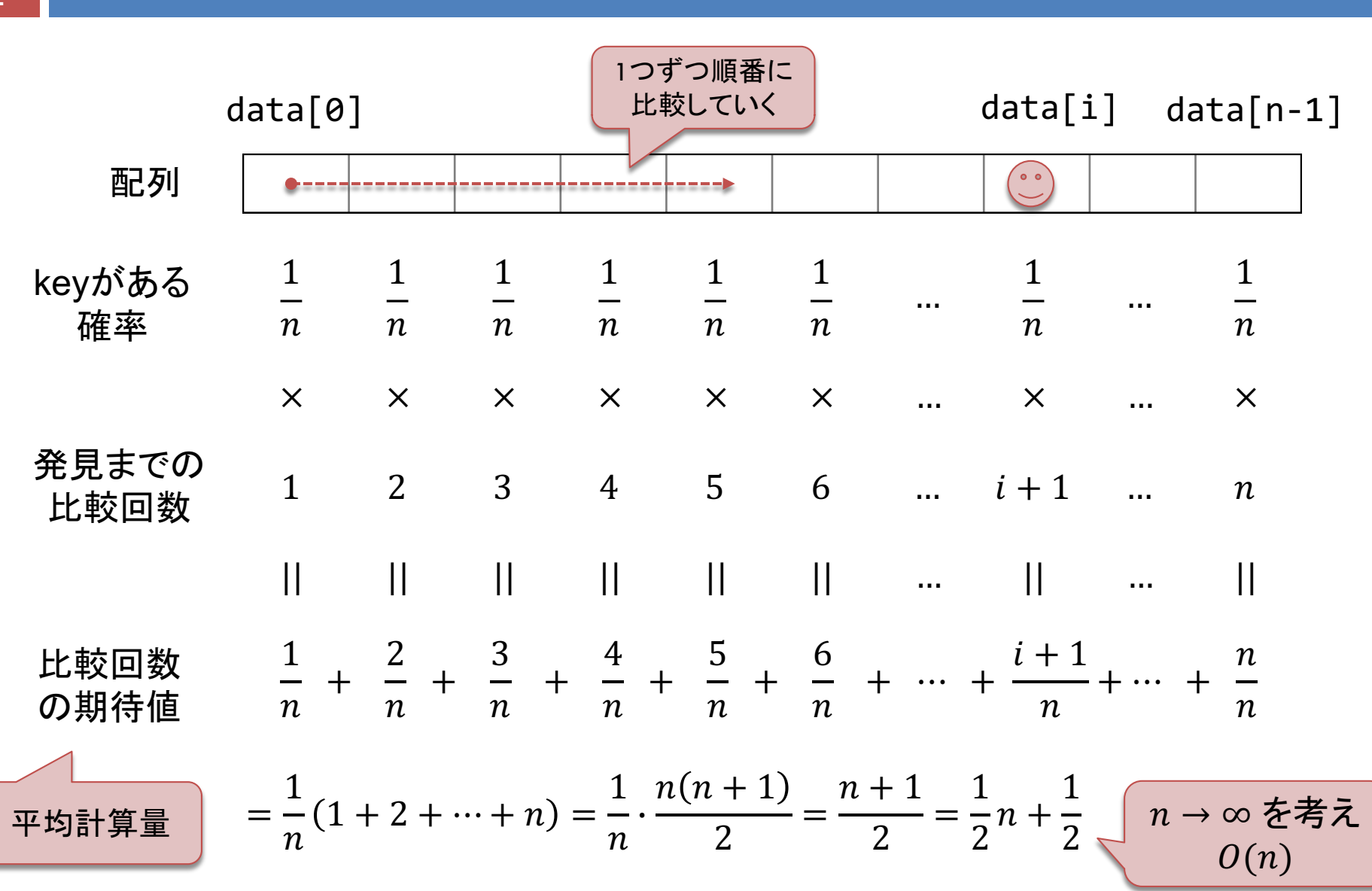